## **Estimação por máxima verossimilhança**

```
# Função fitdistr
library(MASS)
# 1. Poisson
logL <- function(teta, amostra) {
   n <- length(amostra)
  sx <- sum (amostra)
  return(-n * teta + sx * log(teta))
} 
dados \leq -c(4, 4, 3, 3, 6, 6, 13, 3, 8, 7, 5, 10)lambdac <- mean(dados) # EMV
cat("\n n = ", length(dados), "\n EMV de lambda = ", lambdac)
n = 12EMV de lambda = 6
curve(logL(x, amostra = dados), 3, 10, xlab = expression(lambda),
      ylab = expression(paste('log (L(',lambda','))')),
      main = expression(paste('Poisson(',lambda,')')))
abline(v = lambdac, lty = 2)
```
Poisson( $\lambda$ )

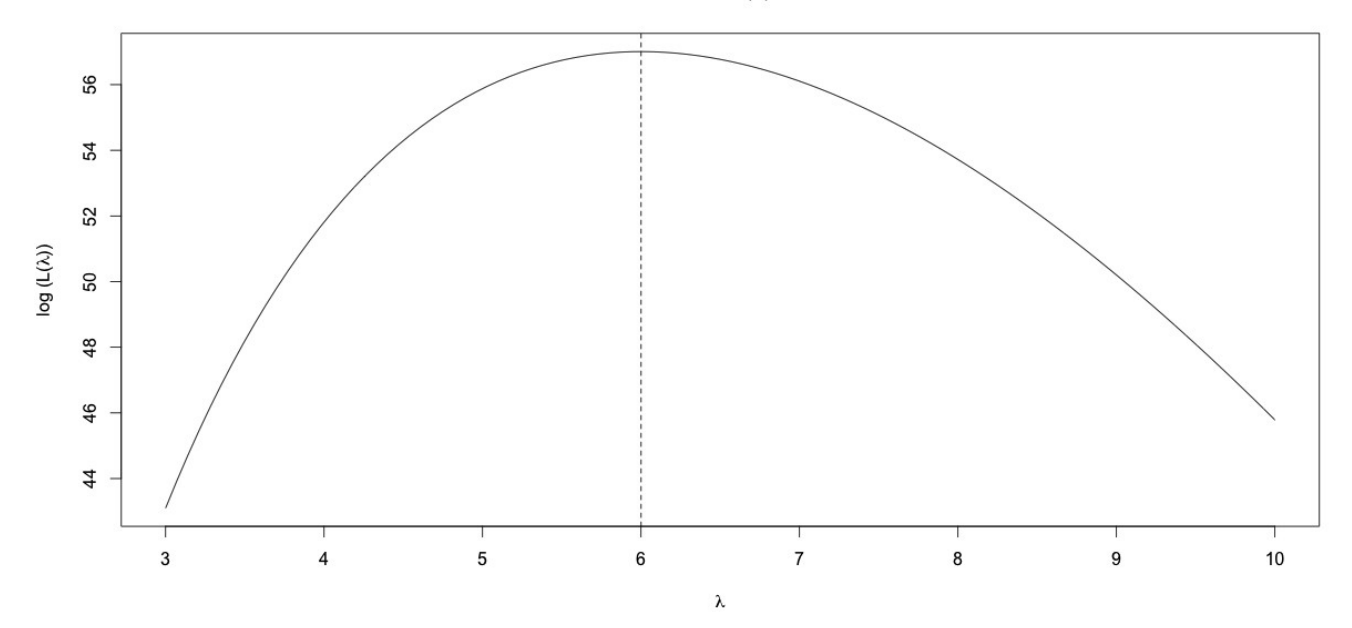

```
fitdistr(dados, "poisson")
```
lambda 6.0000000 (0.7071068) O número entre parênteses é uma estimativa do desvio padrão do estimador (erro padrão da estimativa).

Nota 1. Utilize o erro padrão para determinar os limites do eixo horizontal do gráfico.

```
# 2. Exponencial
logL <- function(teta, amostra) {
    n <- length(amostra)
   sx <- sum (amostra)
   return(n * log(theta) – sx * theta)
} 
dados <- c(0.792, 2.057, 0.631, 2.323, 0.103, 0.276, 2.081, 0.206, 0.462,
            1.243, 0.304, 0.548, 2.909, 1.280, 0.900)
lambdac < -1 / mean(dados) # EMV
cat("\n n = ", length(dados), "\n EMV de lambda = ", lambdac)
n = 15EMV de lambda = 0.9308098
curve(logL(x, amostra = dados), 0.3, 2, xlab = expression(lambda),
      ylab = expression(paste('log (L(',lambda','))')),
       main = expression(paste('Exponencial(',lambda,')')))
abline(v = lambdac, lty = 2)
```
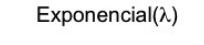

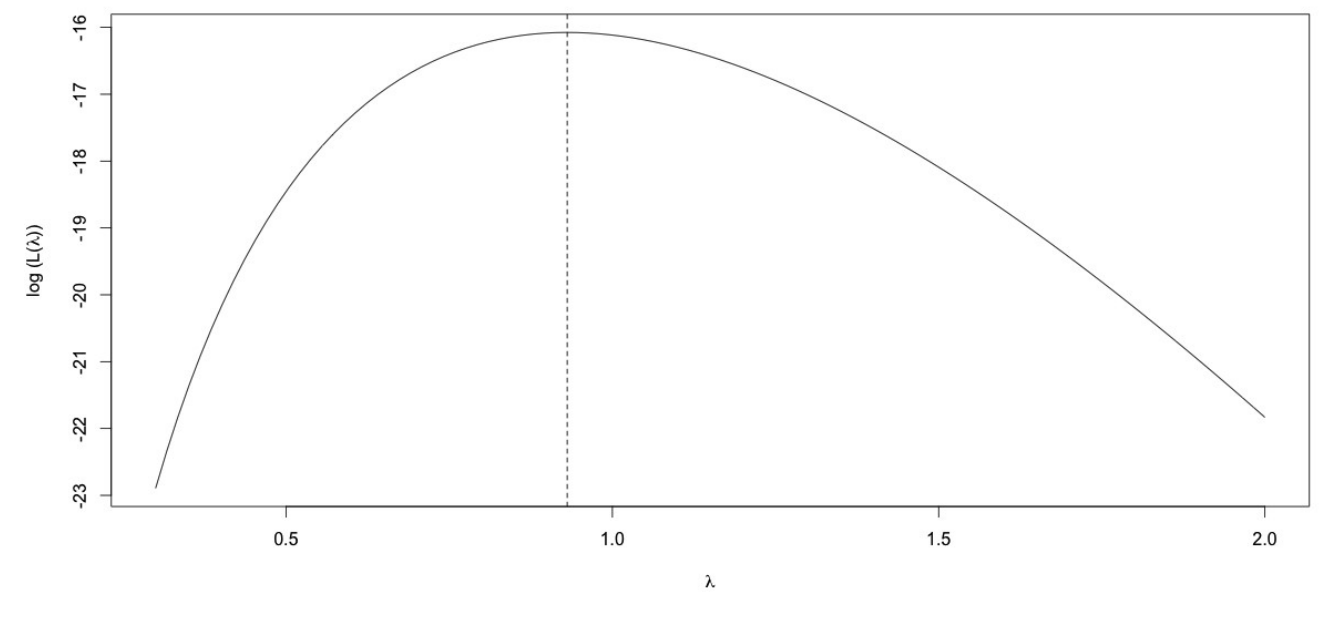

```
fitdistr(dados, "exponential")
```
rate 0.9308098 (0.2403341)

Nota 2. O parâmetro rate corresponde a λ, conforme pode ser visto com o comando ?dexp.

```
# 3. Normal (mu, sigma^2)
logL <- function(teta1, teta2, amostra) {
    n <- length(amostra)
   sx <- sum (amostra)
   sx2 \le - \text{sum}(\text{amostra}^2)return(-0.5 * (n * log(teta2) + (sx2 - 2 * teta1 * sx + n *
      teta1^2) / teta2))
}
dados <- c(8.6, 9.0, 11.2, 8.7, 8.4, 11.1, 11.7, 12.2, 12.5, 10.0,
    9.8, 10.3, 10.6, 8.6, 10.7, 10.6, 9.5, 7.6, 9.6, 9.0, 12.3, 8.6,
    11.1, 10.0, 10.5, 12.0, 11.2, 10.0, 11.2, 11.7, 9.3, 7.9, 10.8,
    11.1, 10.0, 9.8, 9.3, 7.7, 10.1, 10.9, 11.5, 10.6, 9.7, 10.0, 13.4)
muc \leq mean(dados) # EMV
sigma2c \leftarrow (n - 1) * var(dados) / n
cat("\n n = ", length(dados), "\n EMV de mu e sigma2 = ",
     c(muc, sigma2c))
n = 45EMV de mu e sigma2 = 10.23111 1.734143
# Contornos
mux <- seq(0.9 * muc, 1.1 * muc, length = 200)
sigma2y \leq seq(0.5 \star sigma2c, 1.5 \star sigma2c, length = 200)
fxy \le function(x, y) logL(x, y, amostra = dados) # Função auxiliar
z \le - outer (mux, sigma2y, fxy)
contour(mux, sigma2y, z, main =
expression(paste('Normal(',mu,',',sigma^2,')')),
     xlab = expression(mu), ylab = expression(sigma^2), nlevels = 20)
points(muc, sigma2c, pch = 20)
text(muc, sigma2c, round(logL(muc, sigma2c, dados),1), adj = 1.2)
```
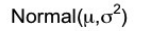

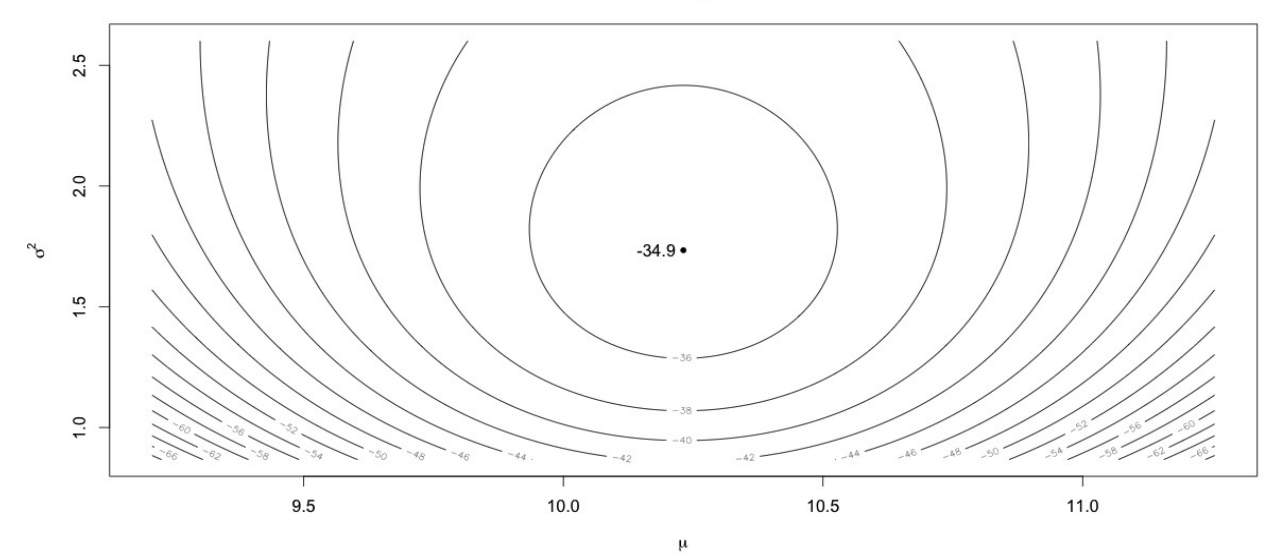

3

```
# Tridimensional
persp(mux, sigma2y, z, ticktype = "detailed",
      main = expression(paste('Normal(',mu,',', sigma^2,')')),
      theta = 30, xlab = "mu", ylab = "sigma^2", zlab = "log L")
```
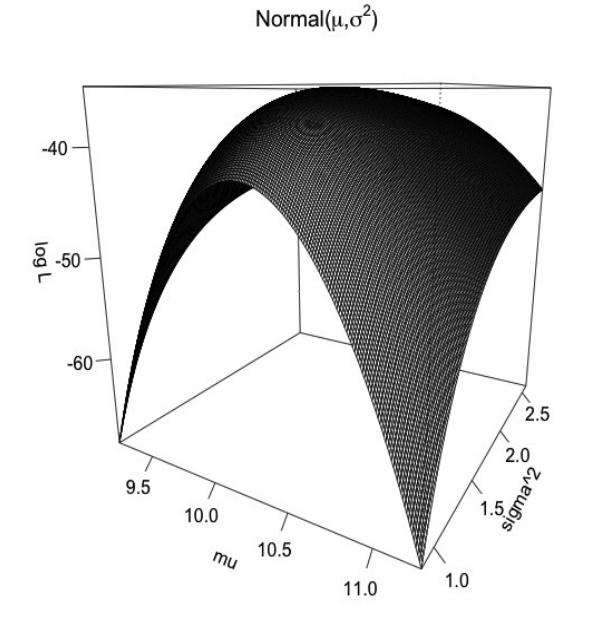

fitdistr(dados, "normal")

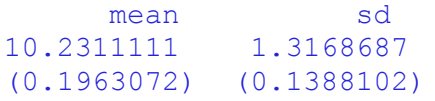

Nota 3. Em R, os parâmetros da distribuição normal são a média ( mean =  $\mu$ ) e o desvio padrão (sd =  $\sigma$ ), conforme pode ser visto com o comando ?dnorm.